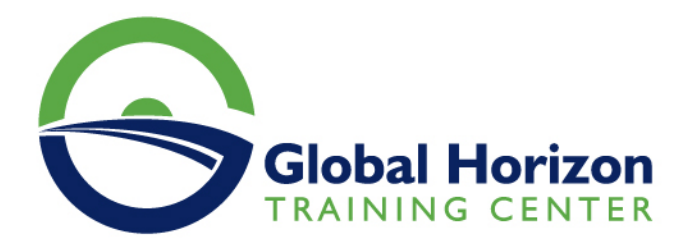

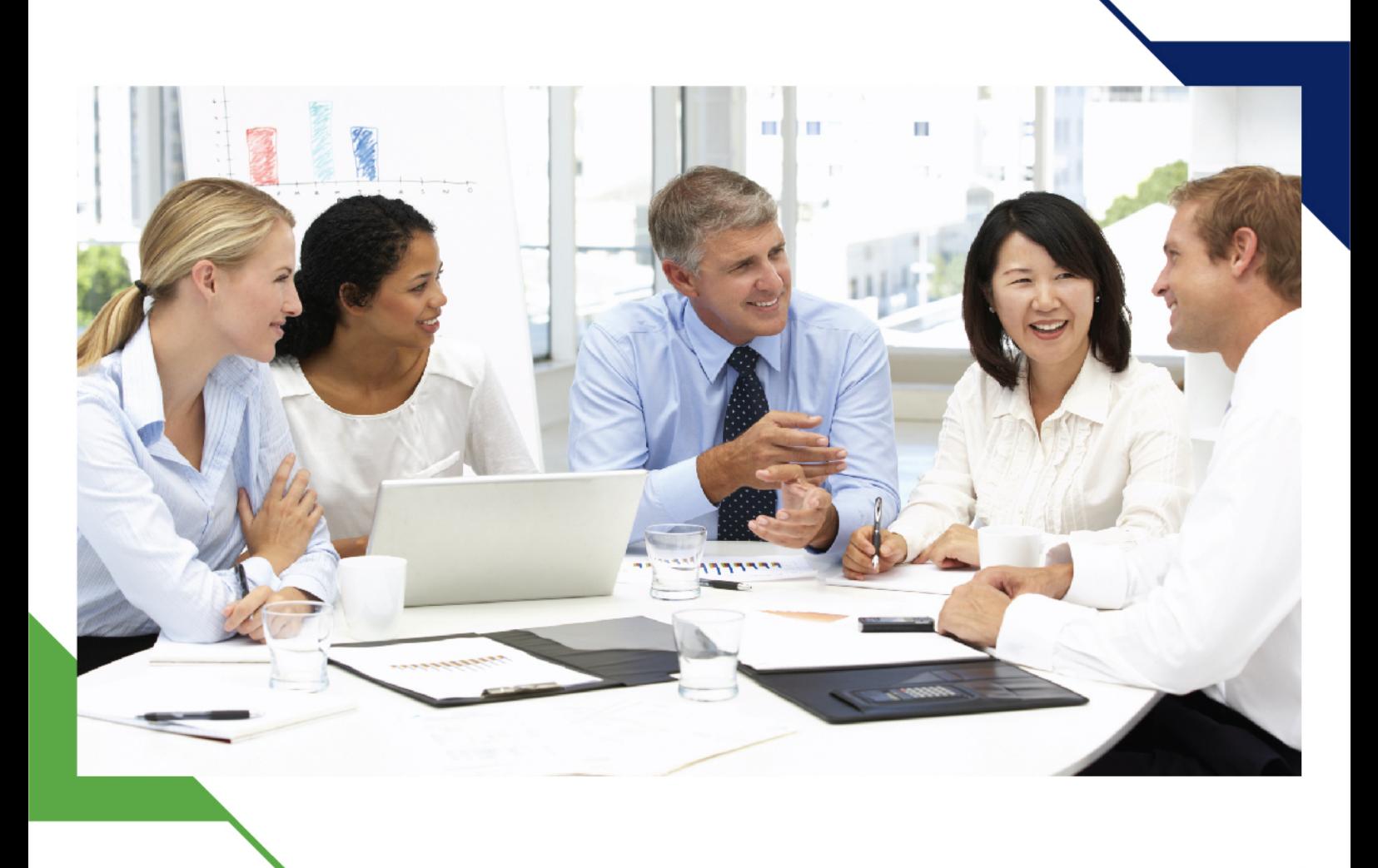

دورة: التسويق الرقمي الفعال

21 يوليو - 1 أغسطس 2024 الإسكندرية

www.gh4t.com

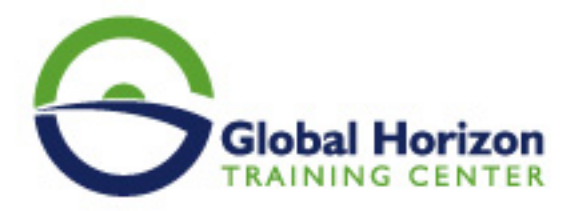

# التسويق الرقمي الفعال

**رمز الدورة:** 10477SM **تاريخ الإنعقاد:** 21 يوليو - 1 أغسطس 2024 **دولة الإنعقاد:** الإسكندرية - **رسوم الإشتراك:** 6320 **Euro €** 

## **مقدمة:**

تركّز هذه الدورة التدريبية على أساسيات التسويق الرقمي الحديث الذي يتطلّب اكتساب مفاهيم وأدوات تساعدك على إنشاء وتوزيع وترويج وتسعير المنتجات والخدمات، كما يتمكّن المشاركون في هذه الدورة التدريبية من استخدام حواسيبهم المحمولة للتطبيق العملي الفوري للمفاهيم المكتسبة، وتعتمد هذه الدورة التدريبية على التطبيقات العملية للمحتوى، فهي تتضمن عروض تقديمية حول أساسيات التسويق الرقمي، كما يقوم المشاركون فيها بوضع خطتهم في التسويق الرقمي باستخدام كتيب تدريب المشاركين والحواسيب المحمولة.

# **أهداف البرنامج :**

## **سيكون المشاركون في نهاية البرنامج التدريبي قادرين على:**

- معرفة الفرص التي يقدمها استخدام برامج محركات البحث المتقدمة في إضافة القيمة والفائدة للمؤسسة والعملاء.
	- إطلاق حملات إعلانية باستخدام "Google "تهدف لتحسين تفاعل الشركة مع العملاء وزيادة الحصة السوقية عبر  $\bullet$ التسويق من خلال وسائل التواصل الاجتماعي.
	- إطلاق حملة الكترونية كاملة لتحسين الواجهة مع العملاء وتحديد عمليات البيع المحتملة وإشهار العلامة التجارية.  $\bullet$ 
		- تطبيق مفاهيم تحليل "Google "لاستكشاف القنوات التسويقية ومعرفة كيفية الاستفادة منها.  $\bullet$
	- تقييم استخدامات برامج التسويق الرقمي ودورها في صياغة إستراتيجية تسويقية فعالة وتحديد تطبيقات العمل  $\bullet$ الملائمة لكل منها.

# **الجمهور المستهدف :**

- العاملون في أقسام الأبحاث بوكالات الدعاية والإعلان.
	- مدراء أقسام التسويق.
	- موظفو أقسام التسويق.  $\bullet$ 
		- مصممو الإعلانات.  $\bullet$
		- المخرجون الفنيون.  $\bullet$
- كل من يرغب بتطوير مهاراته وخبراته ويرى الحاجة إلى هذه الدورة .

# **المحاور العامة للبرنامج :**

# **اليوم الأول والثاني:**

#### **- التسويق الرقمي: مقدمة تعريفية بالمحتوى والنطاق:**

التسويق الرقمي مقابل التسويق التقليدي

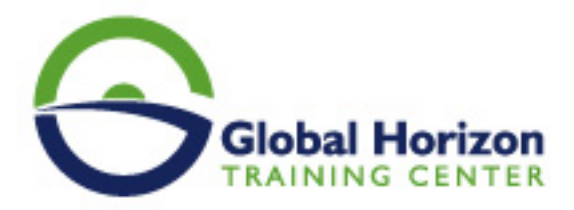

- أكثر الوسائط شيوعاً لـ B2B و C2B
	- Facebook o
		- Twitter **o**
	- LinkedIn o
	- Business Blogging o
		- التدقيق في الموقع الإلكتروني
- خطة التسويق الرقمي ذات السبع خطوات
	- تنظيم رزنامة عمليات التسويق الرقمي

# **اليوم الثالث:**

# **- محرك البحث الأمثل:**

- تعريف محرك البحث الأمثل
- النصائح الـ21 لمحرك البحث الأمثل والتي يجب على خبراء التسويق معرفتها

# **اليوم الرابع:**

# **- Google AdWords:**

- إعداد وهيكلة محتوى حملات Google AdWords
	- إيجاد واختيار الكلمات المفتاحية الصحيحة  $\bullet$ 
		- إجراءات تجهيز الحملات  $\bullet$
		- تنظيم مجموعات الإعلانات Ad  $\bullet$ 
			- تحسين الصفحات المقصودة  $\bullet$ 
				- إدارة المناقصات
		- التحليلات "القياس والضبط الدقيق"

# **اليوم الخامس:**

## **- تحليلات Google:**

- استيعاب لوحات التحكّم الجمهور والإعلانات ومصادر العملاء والمحتوى والتحويل
	- اتخاذ القرارات وفقاً لإعداد التقارير التحليلية
		- تعريف وتحديد غايات وأهداف العمل  $\bullet$ 
			- أدوات وأساليب القياس  $\bullet$
	- قياس العائد على الاستثمار ROI من موقعك الإلكتروني  $\bullet$ 
		- مقدمة في تحويل الأهداف مراقبة التحويل  $\bullet$
	- مراقبة مدى كثافة استخدام وسائل التواصل الاجتماعي التجزئة المتقدمة  $\bullet$ 
		- مراقبة الاتصالات الهاتفية باستخدام تحليلات Google  $\bullet$
		- دمج الحملات التسويقية لـ Google AdWords مع تحليلات Google  $\bullet$

## **اليوم السادس:**

**- التسويق عبر وسائل التواصل الاجتماعي: "حملات المشاركة الفعالة"**

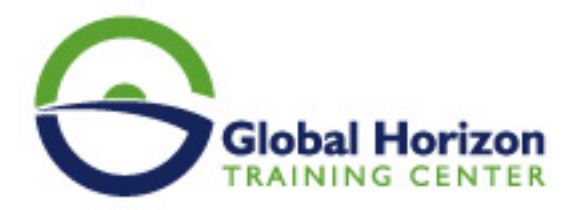

- نظرة عامة وإحصائيات مختصرة
- إستراتيجية التسويق عبر وسائل التواصل الاجتماعي
	- وضع أهداف لوسائل التواصل الاجتماعي
		- الاختيار بعناية:
- إيجاد مناطق تواصل الشريحة المستهدفة
	- شبكات التواصل الاجتماعي الشائعة
- مخطط بحث Facebook- محرك البحث الأمثل SEO للـ Facebook

## **اليوم السابع:**

#### **- معرفة جمهورك:**

- وضع إعلانات Facebook لشرائحك الديمغرافية المستهدفة وفقاً لميولهم
	- وضع إعلانات LinkedIn وفقاً لصناعاتك/عروضك المستهدفة
- إشعارات Google- مراقبة علامتك التجارية ومنافسيك وتوجهات صناعتك  $\bullet$ 
	- والممارسات الأدوات أفضل Hashtags

## **اليوم الثامن:**

## **- التسويق الوارد - مقدمة تعريفية والمنهجيات المتبعة:**

- مدونات الاستضافة الذاتية النصائح والأدوات
	- الأجيال المتقدمة Lead Generation
		- أفكار لتسويق المحتوى

# **اليوم التاسع:**

## **- تطبيق وسائل التواصل الاجتماعي/ تعزيز تفاعل الجمهور**

- نصائح لكتابة التحديثات في وسائل التواصل الاجتماعي
- استخدام المخزن المؤقت Buffer في التحديث الأوتوماتيكي لوسائل التواصل الاجتماعي
- إنشاء وتعديل صور جاذبة لتحديثات مواقعك في التواصل الاجتماعي دون استخدام التصميم الجرافيكي / فوتوشوب  $\bullet$ 
	- جدولة تحديثات وسائل التواصل الاجتماعي  $\bullet$
	- الخصائص الإضافية لوسائل التواصل الاجتماعي التي يمكن يتضمنها موقعك الإلكتروني

## **اليوم العاشر:**

# **- قياس مستوى النجاح:**

- استخدام تحليلات Google في مراقبة مستوى الأداء
- معدل الإرتداد الوقت المستغرق في الموقع الإلكتروني والتحويلات
	- متابعة Offline